# **Gong - Errores #2446**

## **Error en campo "concepto" del formulario de presupuesto por actividades**

2016-01-04 10:29 - Santiago Ramos

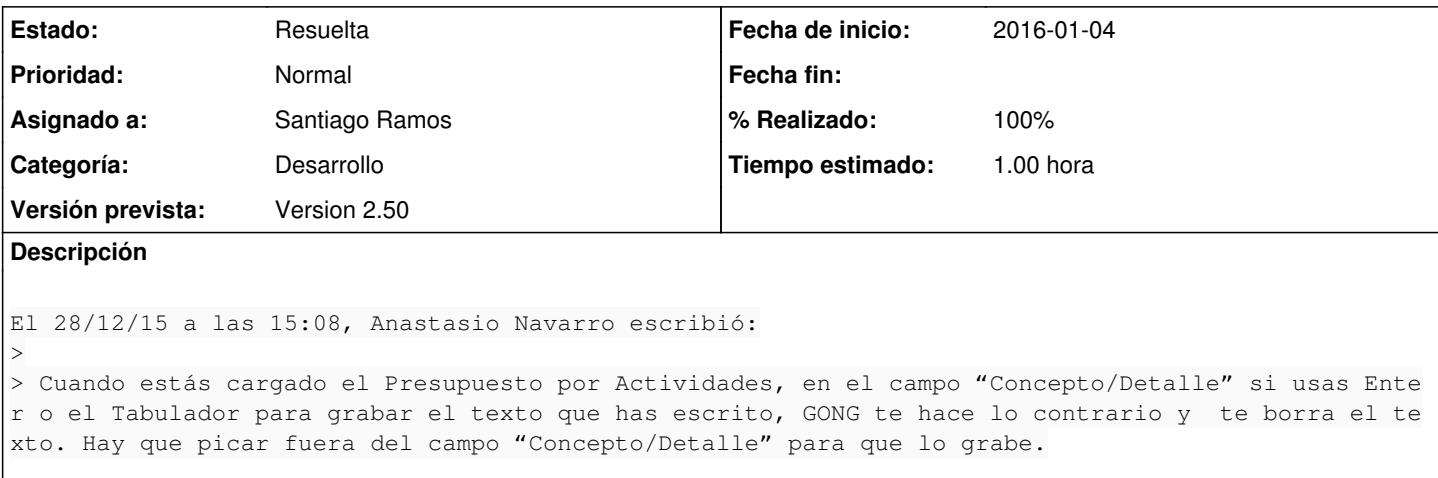

## **Histórico**

### **#1 - 2016-01-04 10:31 - Santiago Ramos**

El problema viene derivado del autocomplete del campo "concepto" pues entiende que el tabulador supone la selección de una de las opciones desplegadas.

Por el funcionamiento que tiene este formulario (está precedido por un "crear nuevo concepto o utilizar uno ya existente") no tiene sentido ese autocomplete, así que lo mejor es eliminarlo y evitar así este error.

### **#2 - 2016-01-04 10:37 - Santiago Ramos**

- *Estado cambiado Asignada por Resuelta*
- *% Realizado cambiado 0 por 100*